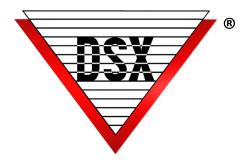

# IP ONDEMAND

## OVERVIEW

Efficient IP Communications are accomplished with IP OnDemand. System integrity is strengthened by opening a communications portal ONLY when necessary (OnDemand). Much like a Dial-Up modem, OnDemand opens the communication portal, data is exchanged, and the portal is closed. This allows the use of Internet or Cellular metered service for communication without constant online exposure. This method of communication results in enhanced security and lower bandwidth consumption.

Automatic connection and downloads occur each time:

Changes are made to the DataBase While an operator makes changes to the Location When an alarm is triggered

#### REQUIREMENTS

Software Versions 5.1 or 6.1 and above. Controller Firmware Versions 3214 and above.

#### **OPERATION**

- A single OnDemand Comm Port is defined at the Comm Server to transmit information to all or select Locations using OnDemand.
- Each Location is given a unique IP Address but uses the same IP Port Number.
- If needed, each Location can be programmed to automatically connect and interrogate (poll) the location on a routine basis.
- Poll Frequency is available at intervals ranging from every 10 minutes to over a month.
- A Timer can be set to alert that the connection has stayed online too long.

### **ONDEMAND TYPICAL COMMUNICATIONS**

The following page shows the Comm Server communicating with Direct and IP OnDemand Locations using both DSX LAN-D and UDS-1100 modules. The number of OnDemand ports is not limited by DSX System Software.

- Location 1 & 2 are Standard LAN-UDP Connections.
- Locations 3 & 4 are OnDemand Locations operating on the same LAN as the Comm Server.
- Locations 5 & 6 are remote OnDemand Locations using a Cellular System and ISP Router respectively.
- Note that Locations 3 & 4 share the same IP Port to minimize the number of ports required to be open.
- Locations 5 & 6 (the remote locations) use a separate IP Port to facilitate outside communication and port forwarding.

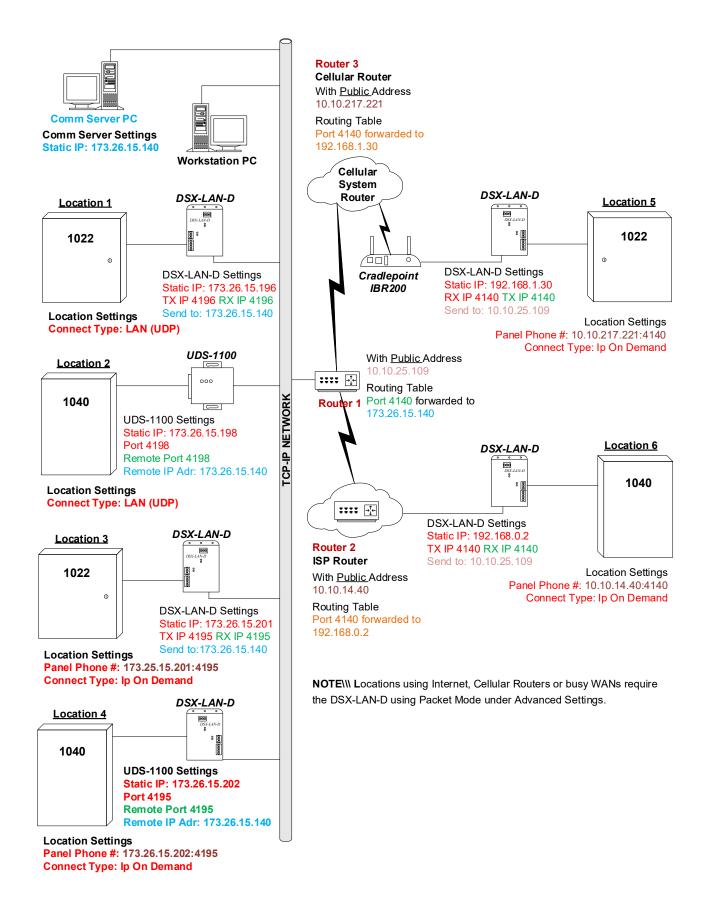